SQL Account system build in report format will automatic detect your Tax Rate based on your invoice issued.

- if invoice issued on May it will be show GST @ 6%, invoice issued on June, it will be display GST @ 0%.
- D/O issue on May, transferred to Invoice and invoice date on June, then system will automatic detect and set your GST rate correctly.
- However, if your format customized previously, you can refer this guideline on how to change the script from GST @ 6% to GST 0%.

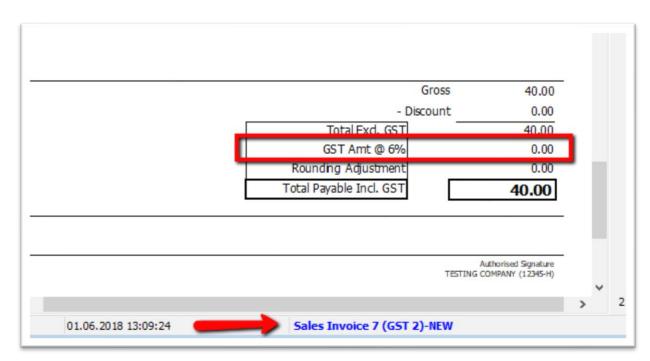

1) Click on your report name to enter into report designer page.

2) a : Click on this field, you can double check on left panel this field name is MmGST2

## b : go <mark>Event</mark>

c : double click the empty area beside OnBeforePrint, system will bring you to part D as below

| 3   | Report Tree               |     |                                                                        |       |                                                                                           |
|-----|---------------------------|-----|------------------------------------------------------------------------|-------|-------------------------------------------------------------------------------------------|
| Q [ | - A MmGST2                |     |                                                                        |       |                                                                                           |
| TI  | A Memo4                   |     |                                                                        |       |                                                                                           |
| 3   | A Memo5                   |     |                                                                        |       |                                                                                           |
| -   | A Memo7                   | ÷   | ItemCode "Description                                                  | on"]  | More                                                                                      |
| ÷Ē  | - A Memo8                 |     | ItemCode."Descriptio                                                   | on3"1 |                                                                                           |
| Α   | Line3                     | , ÷ |                                                                        |       |                                                                                           |
|     | < >                       |     |                                                                        |       |                                                                                           |
| 7   | Object Inspector          | 1   | ription"] : [CurrencyToEngWord( <main."docamt">)] ONLY</main."docamt"> |       |                                                                                           |
|     |                           | j - |                                                                        |       |                                                                                           |
| Σ   |                           | 11  |                                                                        |       |                                                                                           |
| ✓   | Properties Events 2b.     | -   |                                                                        |       | L                                                                                         |
| 17  | OnAfterData               | 4   |                                                                        |       | [IIF( Main."CurrencyCode">[IIF((GetTotal('Lo                                              |
| _   | OnAfterPrint              | - ÷ |                                                                        |       |                                                                                           |
|     | OnBeforePrin              | :   |                                                                        | 2a.   | <pre>[IIF(<main."currencycode">[FormatFloat(<c< pre=""></c<></main."currencycode"></pre>  |
|     | OnContentCl<br>OnMouseDov | ÷   |                                                                        |       | [[IIF( <main."currencycode">[[IIF(<adjround.]< td=""></adjround.]<></main."currencycode"> |
| OLE | OnMouseEnt                | - : |                                                                        |       |                                                                                           |
|     | OnMouseLea                | - : |                                                                        |       | [IIF( <main."currencycode"> [Main."LocalDocA</main."currencycode">                        |
|     | OnMouseMo                 |     |                                                                        |       |                                                                                           |
| 2   | OnMouseUp                 |     |                                                                        |       |                                                                                           |
|     | OnPreviewCli              |     | a 1                                                                    |       | Ref 2                                                                                     |
|     | OnPreviewDt               | 8   |                                                                        |       | [Ref 2 ]                                                                                  |
|     |                           | 2   | lain."DocRef1"]                                                        |       | , [Main."DocRef2"]                                                                        |

```
d : replace to this script
procedure MmGST2OnBeforePrint(Sender: TfrxComponent);
var s : String;
begin
if (<Main."TaxDate"> < '01 Jun 2018') or
(GetTotal('TaxAmt') <> 0) then
s := 'GST Amt @ 6% ' else
s := 'GST Amt @ 0% ';
if <Main."CurrencyCode"> <> '----' then
MmGST2.Text := s + '(RM)' else
mmGST2.Text := s;
end;
```

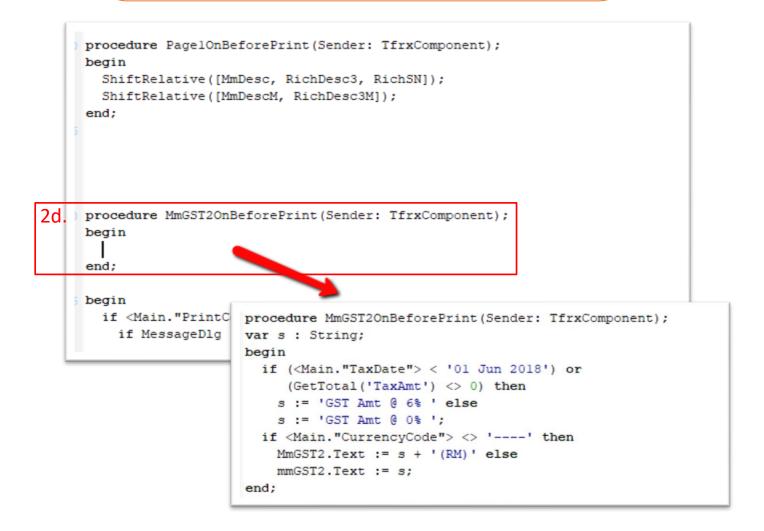

Once you complete above step, Click file > save as, enter a new report name and exit, then you
may preview again your format outcome.